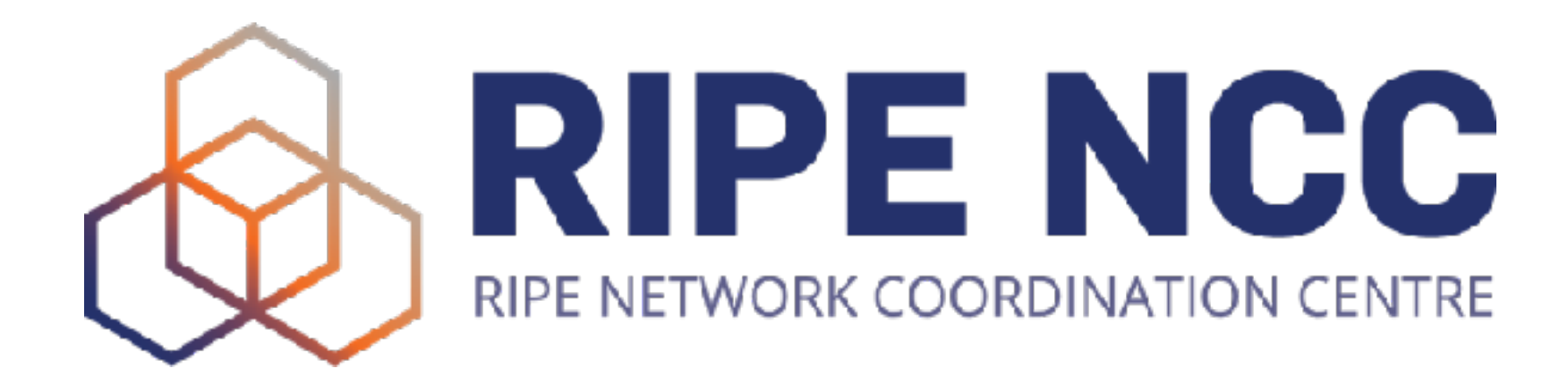

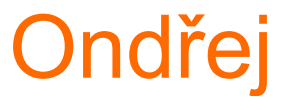

### **IPv4-mapped IPv6 addresses**

Ondřej Caletka | 23 May 2024 | RIPE 88

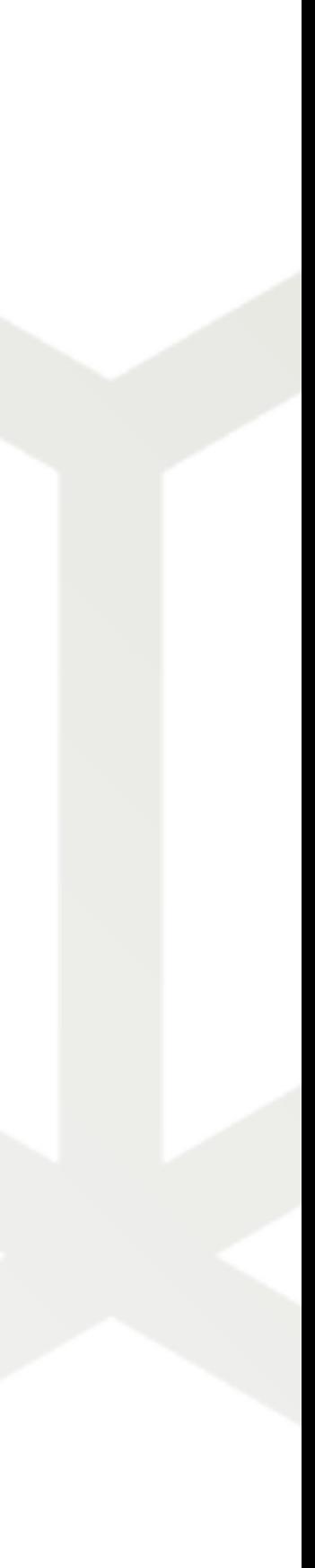

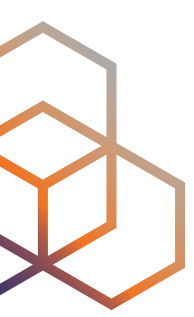

# What is an IPv4-mapped IPv6 address?  $66$ **::ffff:192.0.2.1**

- IPv6 address **like any other**
- Constant prefix :: ffff:0:0/96 + IPv4 address
- Used for **IPv4 compatibility** in IPv6 socket API

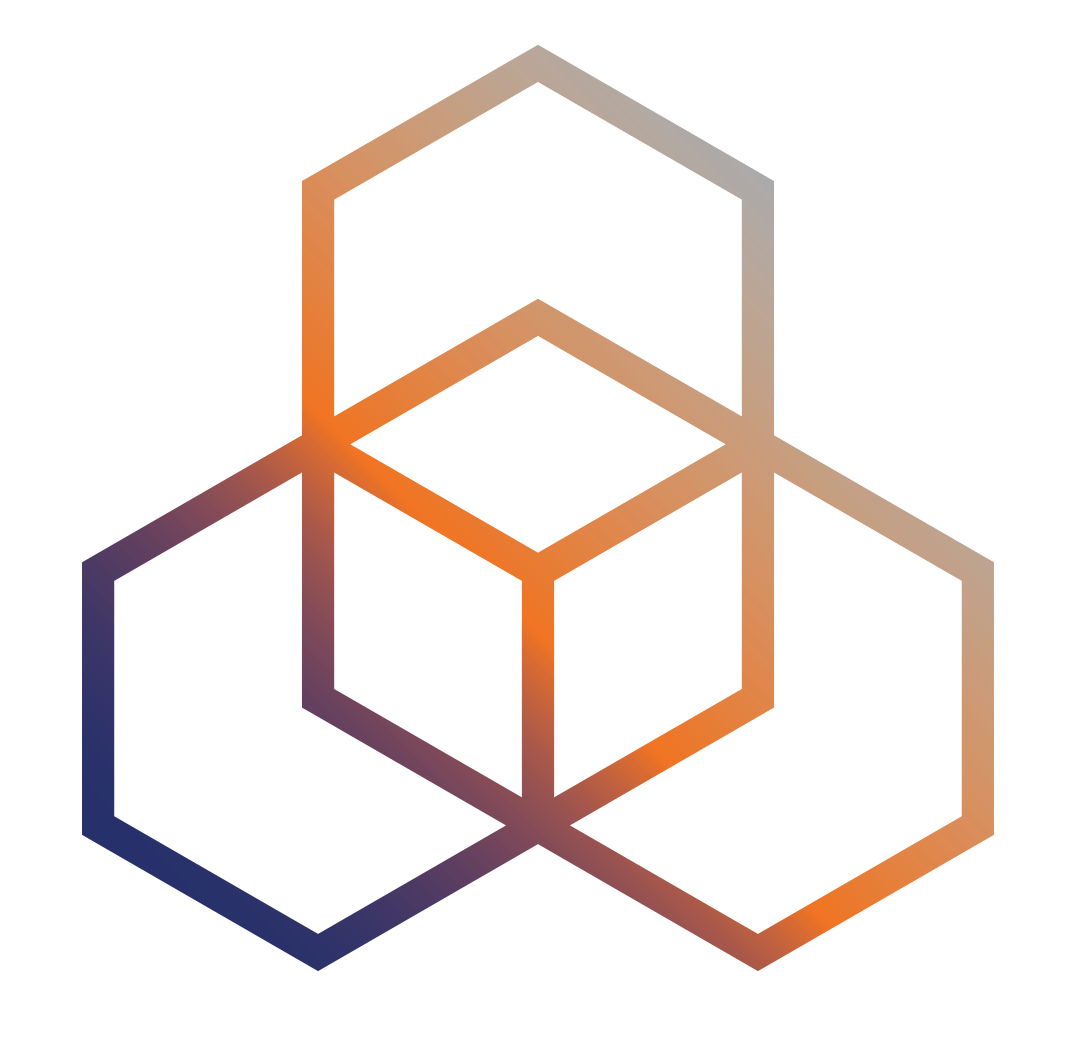

### **Socket API** How to program for both IPv4 and IPv6

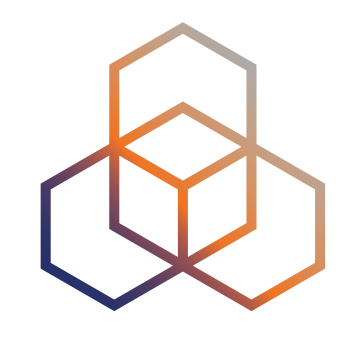

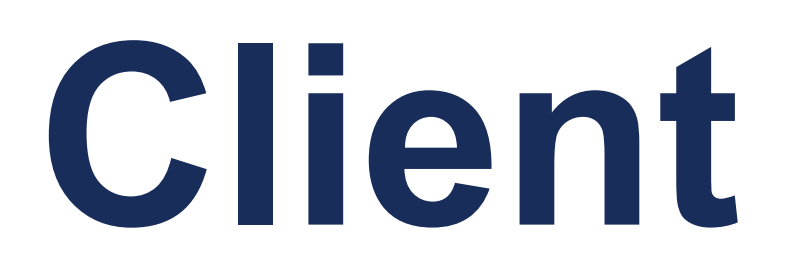

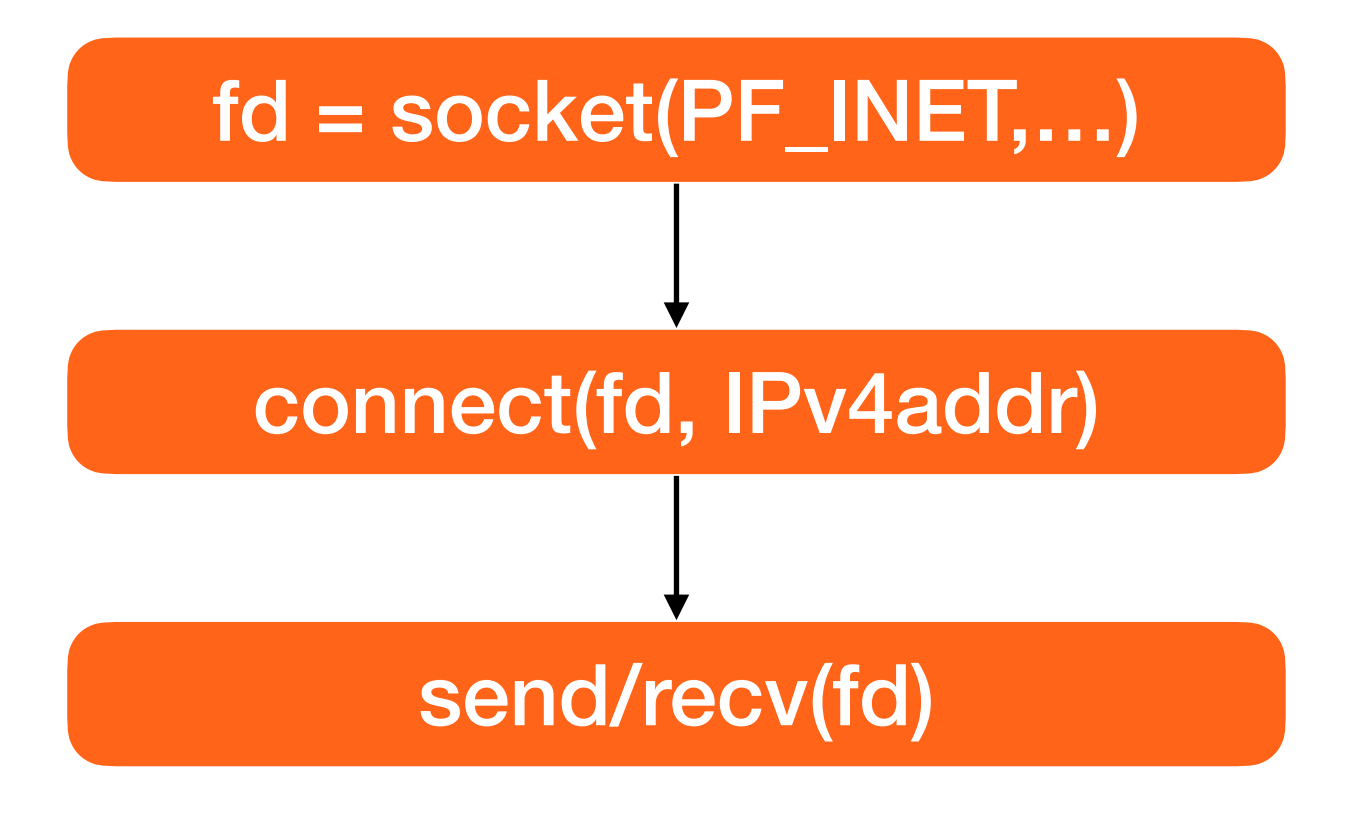

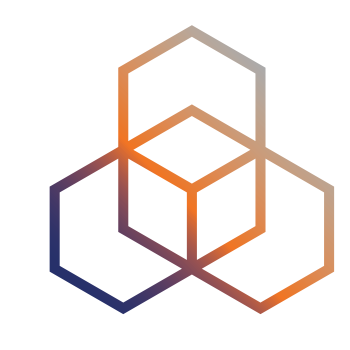

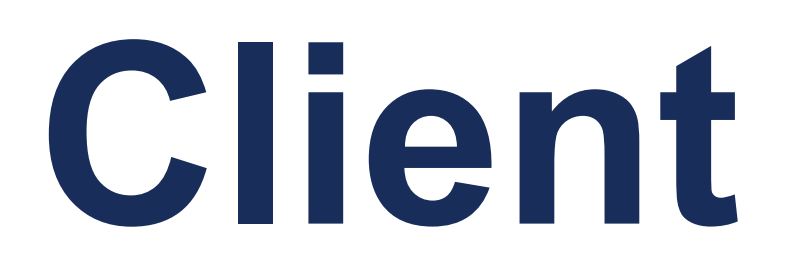

4

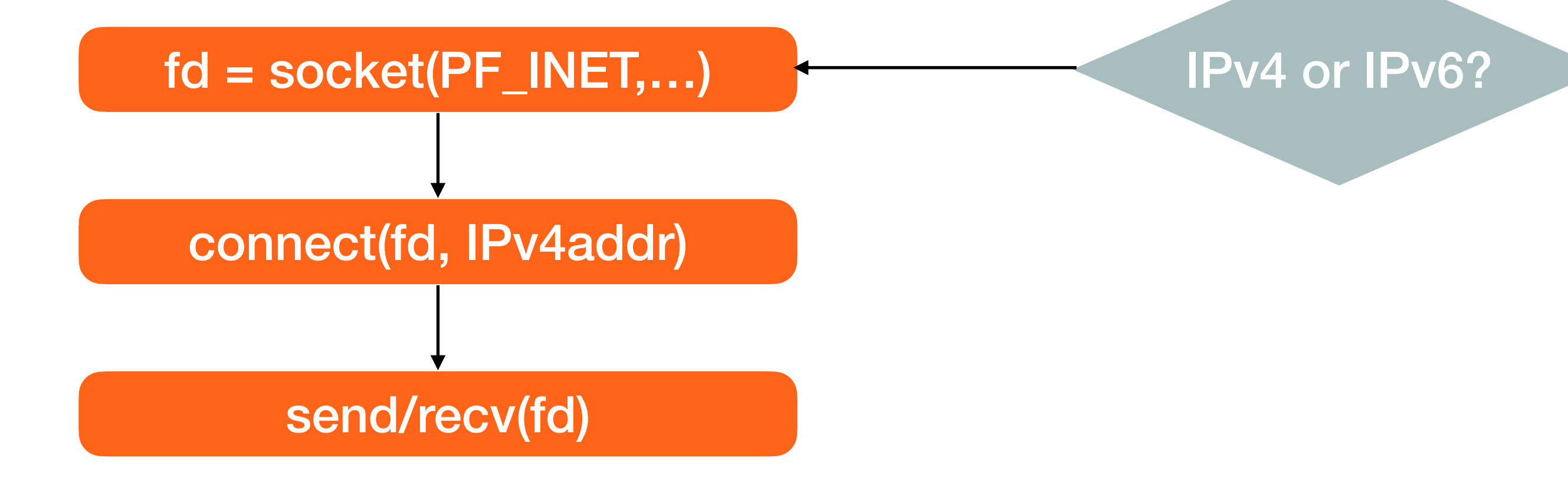

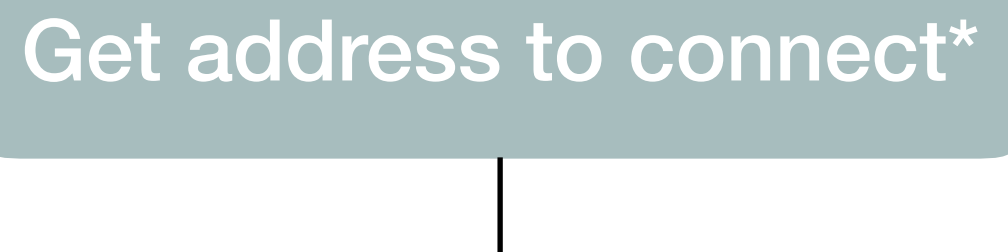

**\*for instance, by means of getaddrinfo(3)**

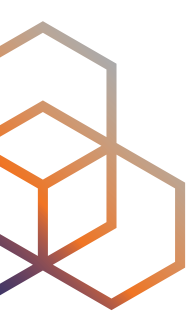

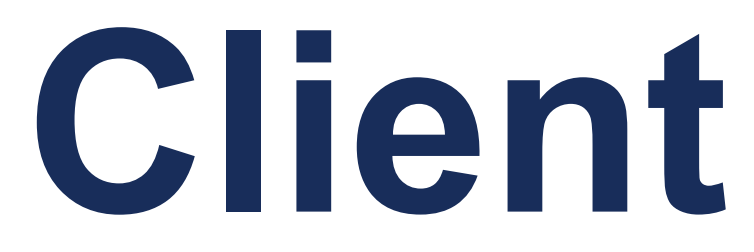

4

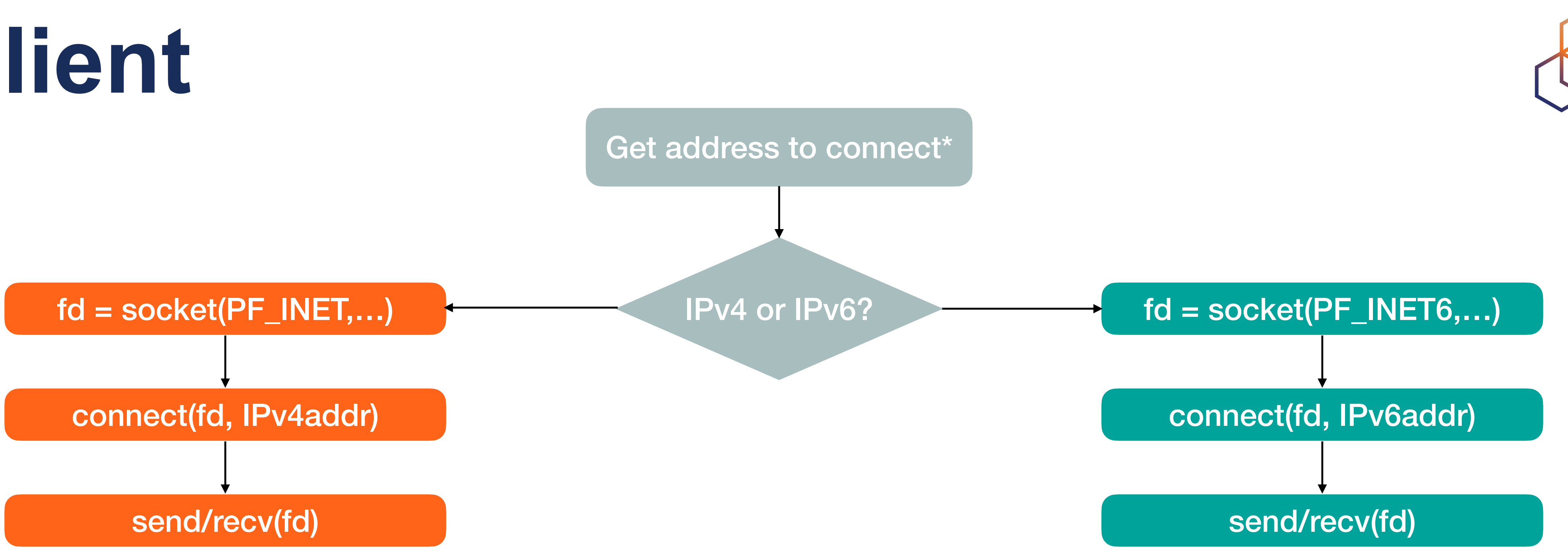

**\*for instance, by means of getaddrinfo(3)**

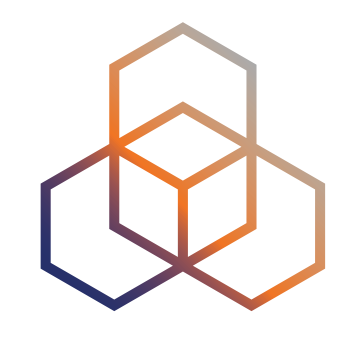

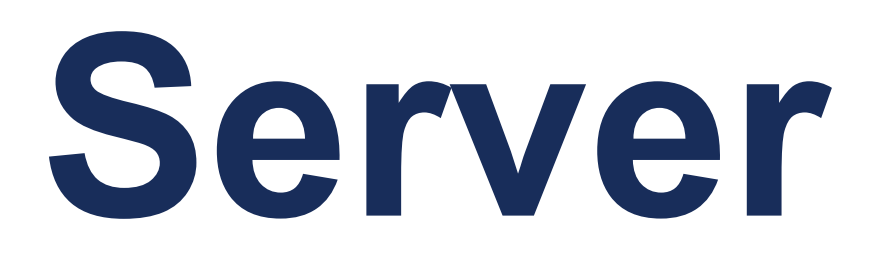

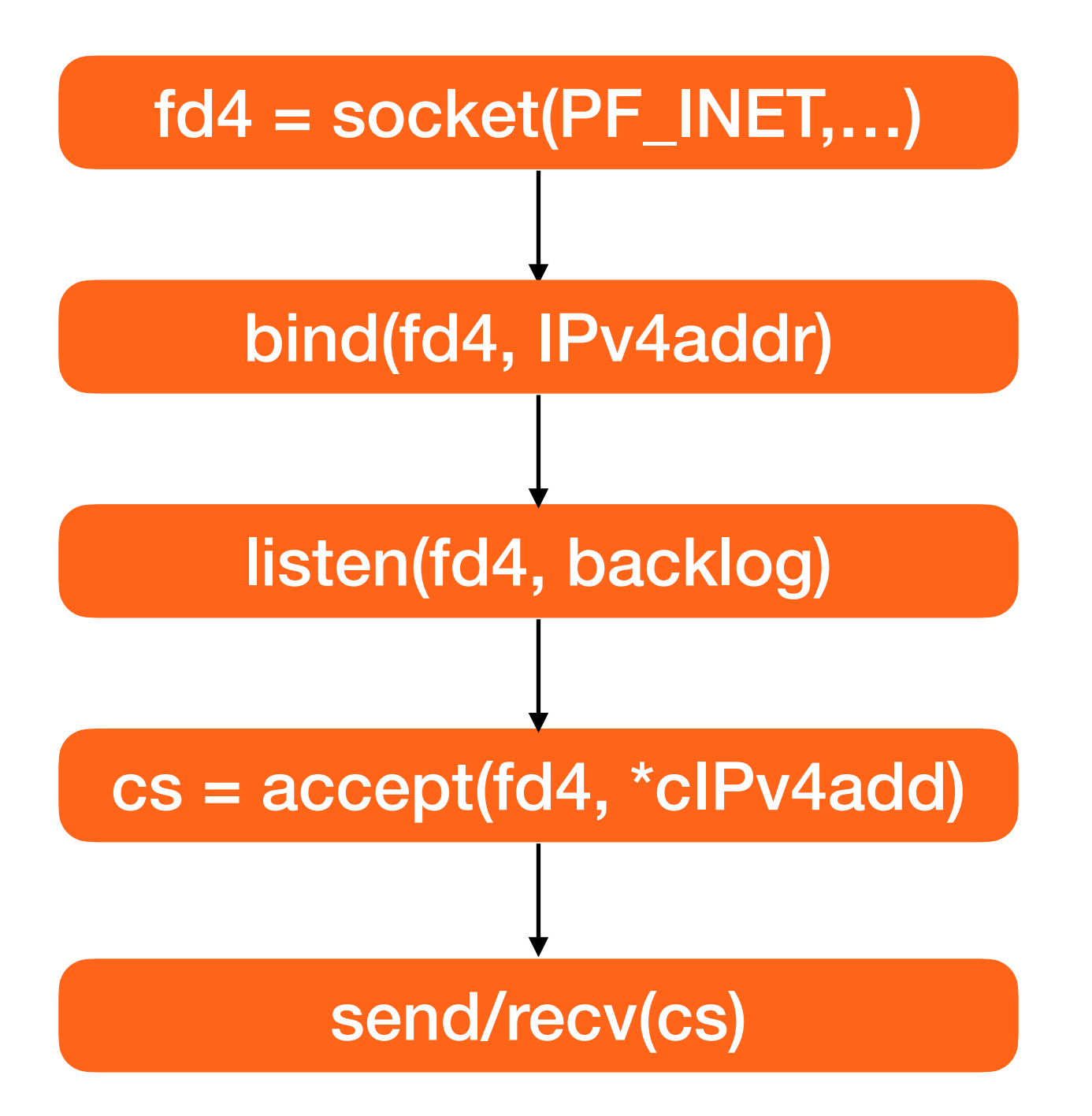

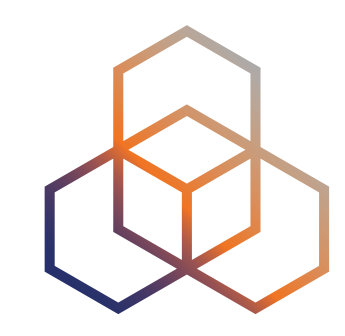

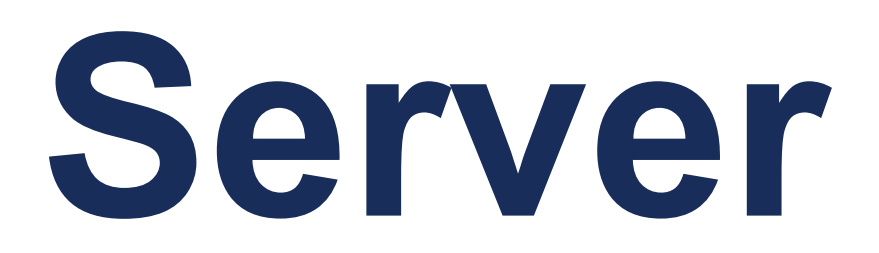

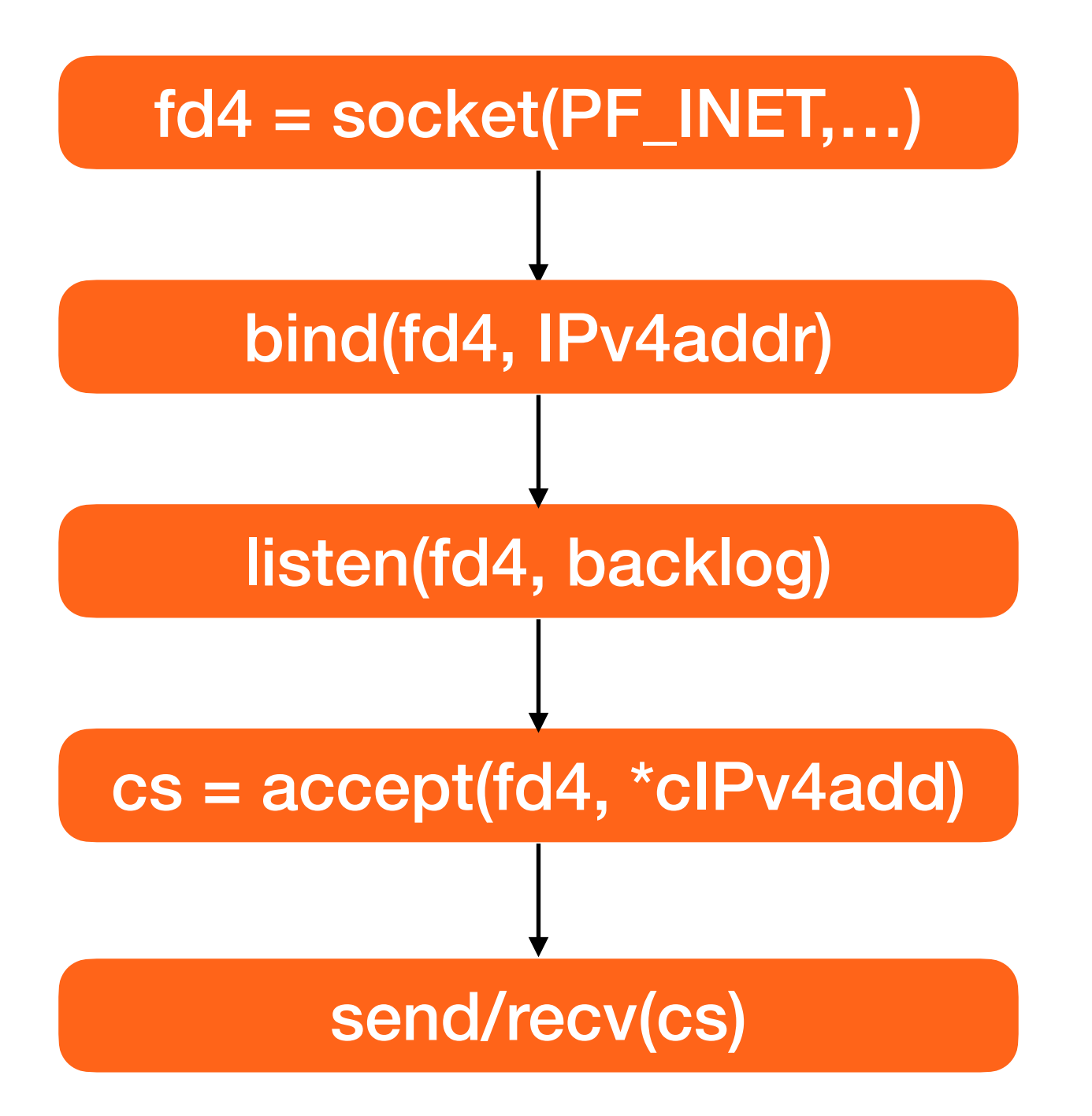

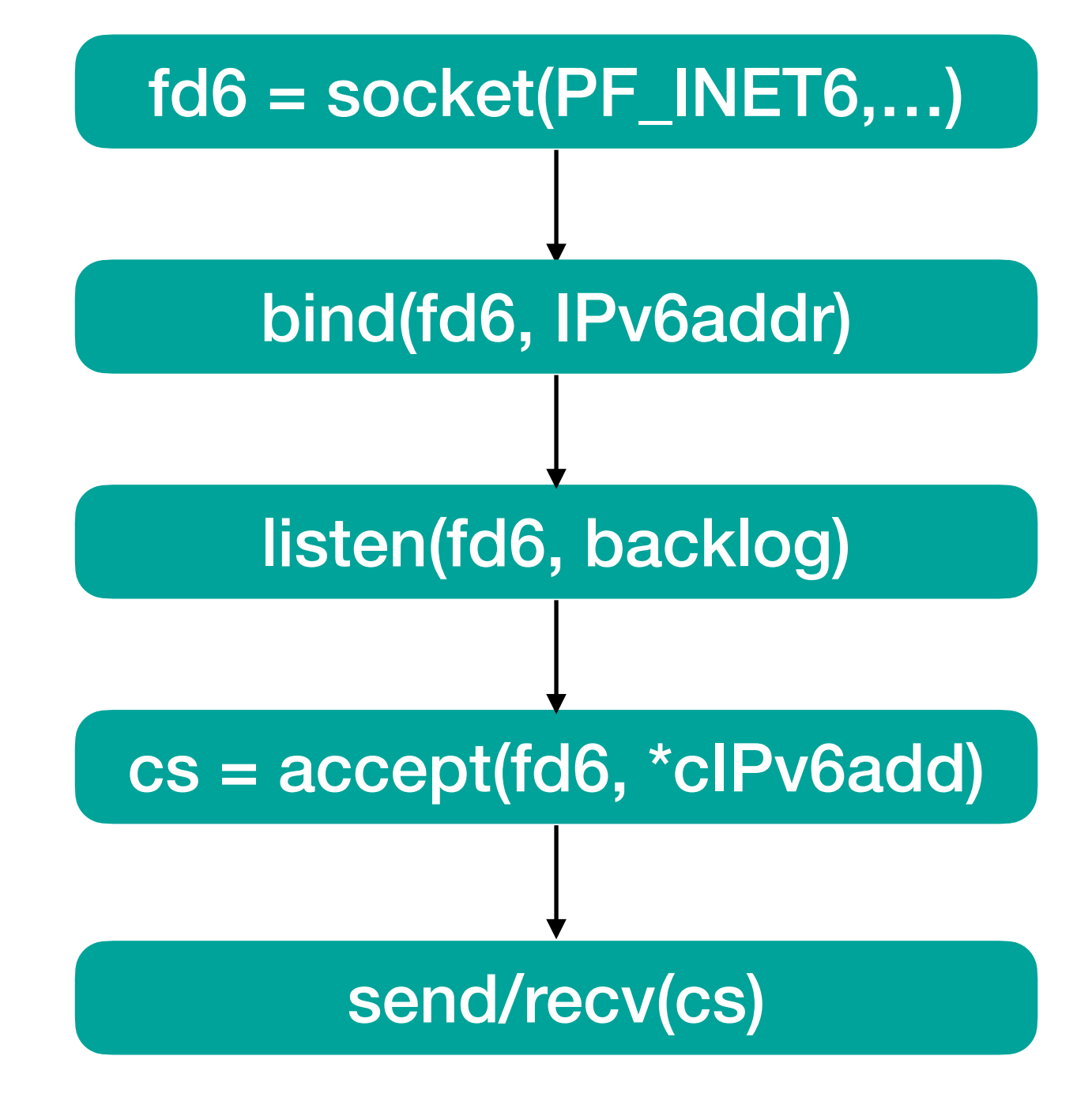

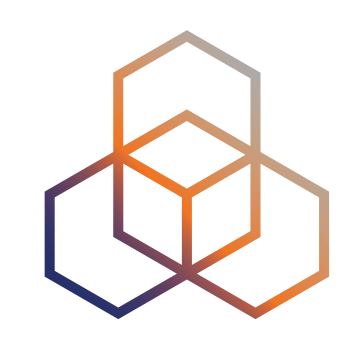

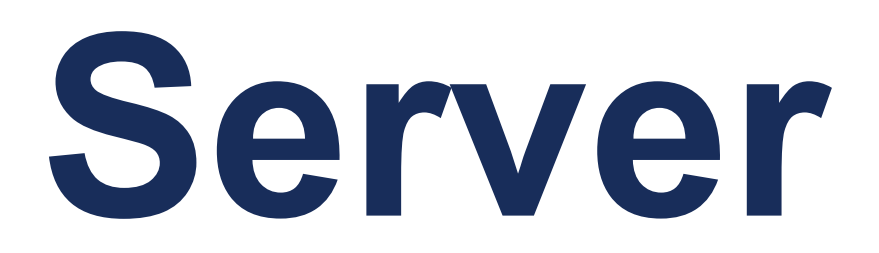

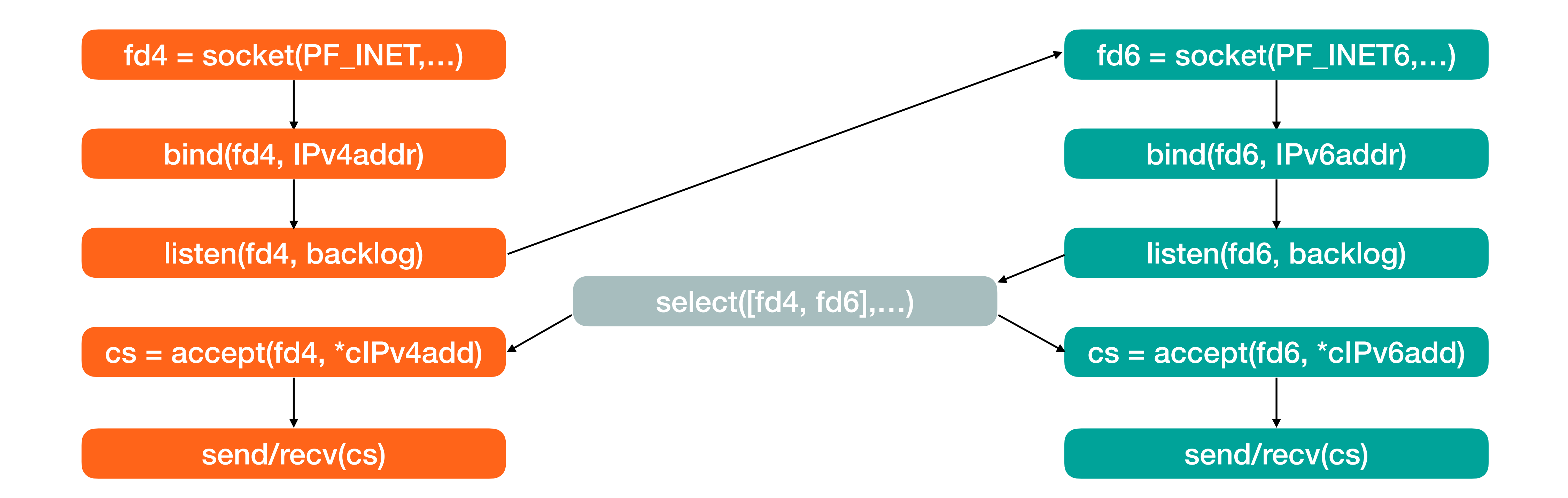

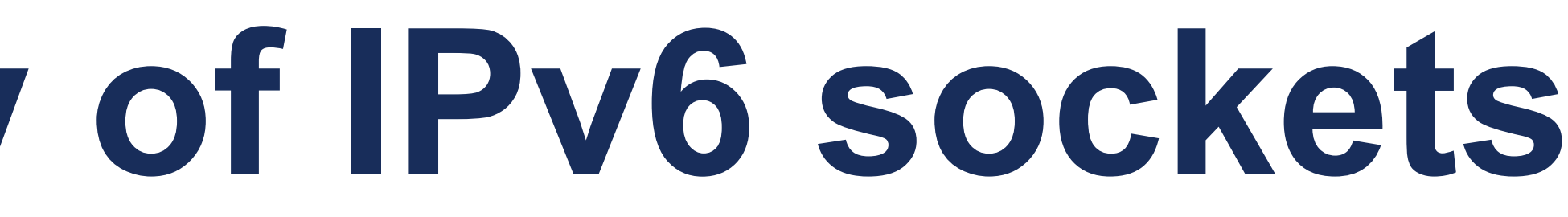

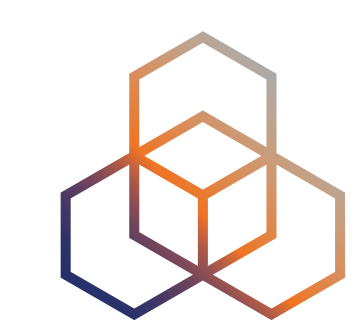

- 
- 
- 
- 
- 
- - -

### **IPv4 compatibility of IPv6 sockets**

• IPv6 sockets **might be able** to receive IPv4 traffic as well

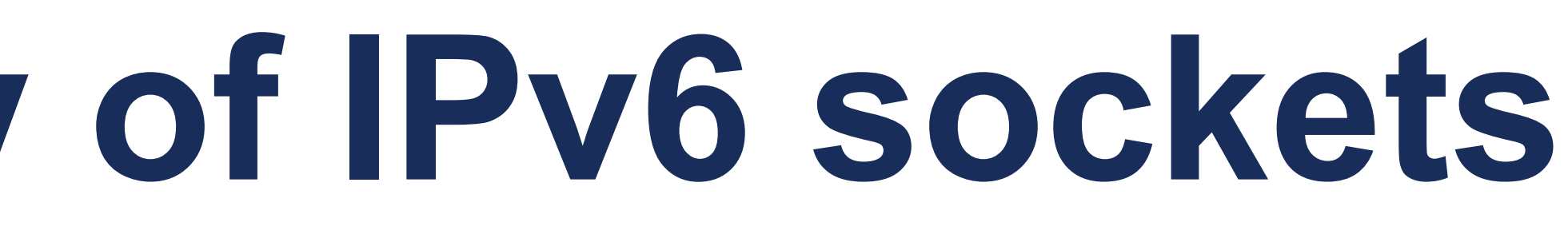

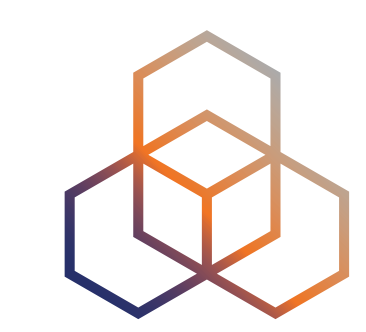

### **IPv4 compatibility of IPv6 sockets**

- IPv6 sockets **might be able** to receive IPv4 traffic as well
- This is supposed to make the **server applications simpler**

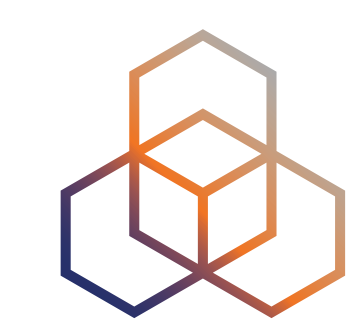

### **IPv4 compatibility of IPv6 sockets**

- IPv6 sockets **might be able** to receive IPv4 traffic as well
- This is supposed to make the **server applications simpler**
- Server uses **only IPv6 sockets** = sees **only IPv6 addresses**

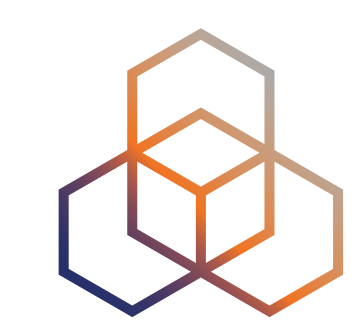

### **IPv4 compatibility of IPv6 sockets**

- IPv6 sockets **might be able** to receive IPv4 traffic as well
- This is supposed to make the **server applications simpler**
- Server uses **only IPv6 sockets** = sees **only IPv6 addresses**
- IPv4 traffic is mapped to **IPv4-mapped IPv6 addresses**

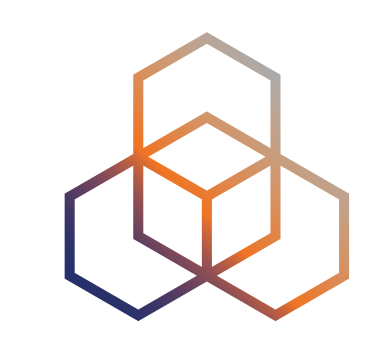

## **IPv4 compatibility of IPv6 sockets**

- IPv6 sockets **might be able** to receive IPv4 traffic as well
- This is supposed to make the **server applications simpler**
- Server uses **only IPv6 sockets** = sees **only IPv6 addresses**
- IPv4 traffic is mapped to **IPv4-mapped IPv6 addresses**
- IPv4 packets are **not internally translated**

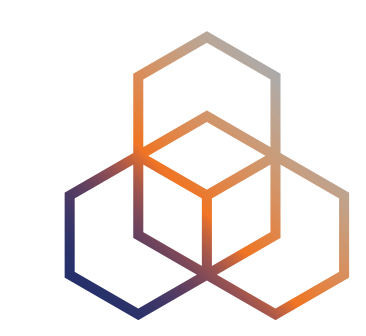

## **IPv4 compatibility of IPv6 sockets**

- IPv6 sockets **might be able** to receive IPv4 traffic as well
- This is supposed to make the **server applications simpler**
- Server uses **only IPv6 sockets** = sees **only IPv6 addresses**
- IPv4 traffic is mapped to **IPv4-mapped IPv6 addresses**
- IPv4 packets are **not internally translated**
- Using of IPv4 compatibility is **not recommended**

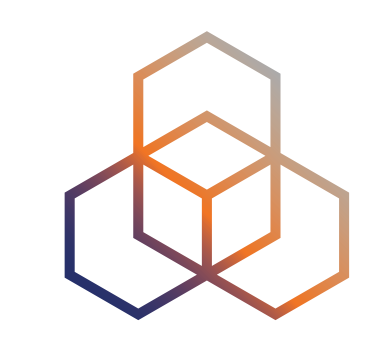

## **IPv4 compatibility of IPv6 sockets**

- IPv6 sockets **might be able** to receive IPv4 traffic as well
- This is supposed to make the **server applications simpler**
- Server uses **only IPv6 sockets** = sees **only IPv6 addresses**
- IPv4 traffic is mapped to **IPv4-mapped IPv6 addresses**
- IPv4 packets are **not internally translated**
- Using of IPv4 compatibility is **not recommended**
	- properly written applications should **rather open two separate sockets**

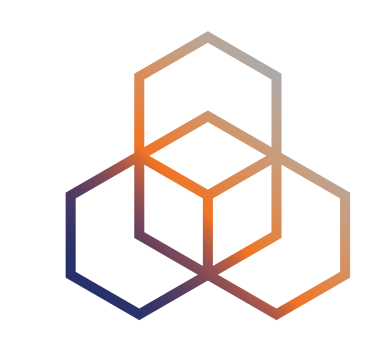

## **IPv4 compatibility of IPv6 sockets**

- IPv6 sockets **might be able** to receive IPv4 traffic as well
- This is supposed to make the **server applications simpler**
- Server uses **only IPv6 sockets** = sees **only IPv6 addresses**
- IPv4 traffic is mapped to **IPv4-mapped IPv6 addresses**
- IPv4 packets are **not internally translated**
- Using of IPv4 compatibility is **not recommended**
	- properly written applications should **rather open two separate sockets**
	- one cannot trust that **IPv6 stack is present** anyway

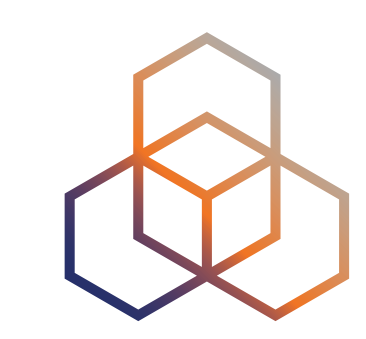

## **IPv4 compatibility of IPv6 sockets**

- IPv6 sockets **might be able** to receive IPv4 traffic as well
- This is supposed to make the **server applications simpler**
- Server uses **only IPv6 sockets** = sees **only IPv6 addresses**
- IPv4 traffic is mapped to **IPv4-mapped IPv6 addresses**
- IPv4 packets are **not internally translated**
- Using of IPv4 compatibility is **not recommended**
	- properly written applications should **rather open two separate sockets**
	- one cannot trust that **IPv6 stack is present** anyway
	- OpenBSD deliberately **does not support it**

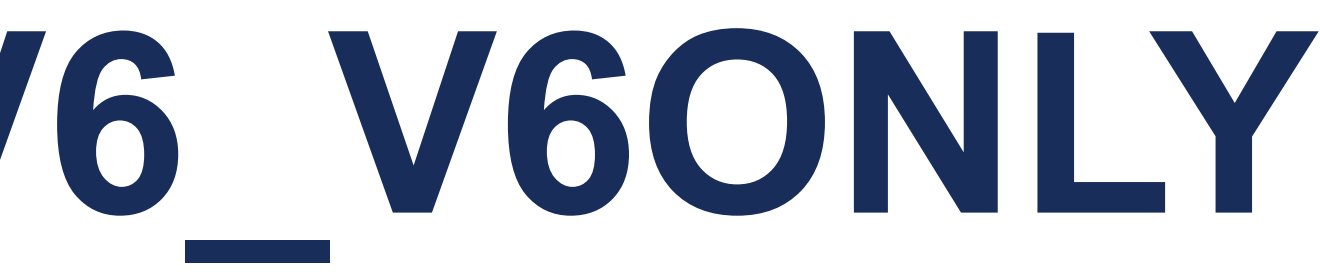

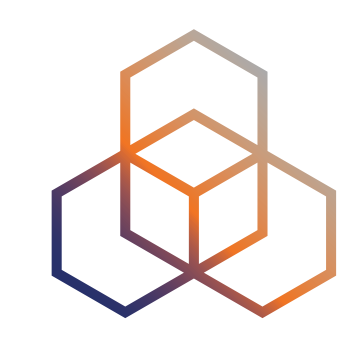

### **Socket option IPV6\_V6ONLY**

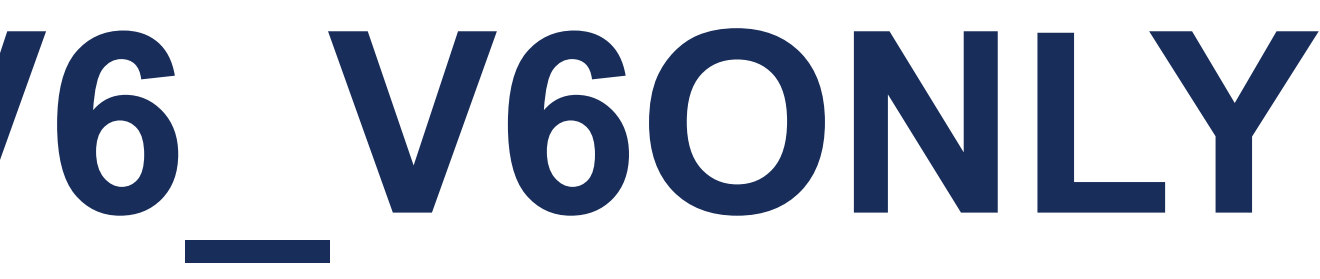

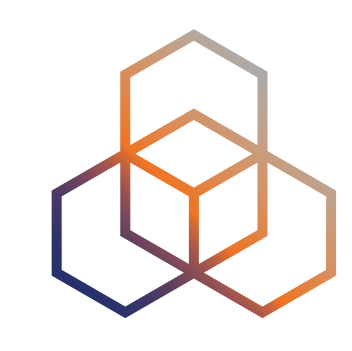

### **Socket option IPV6\_V6ONLY**

7

IPV6\_V6ONLY=0 compatibility enabled

**default for Linux and macOS**

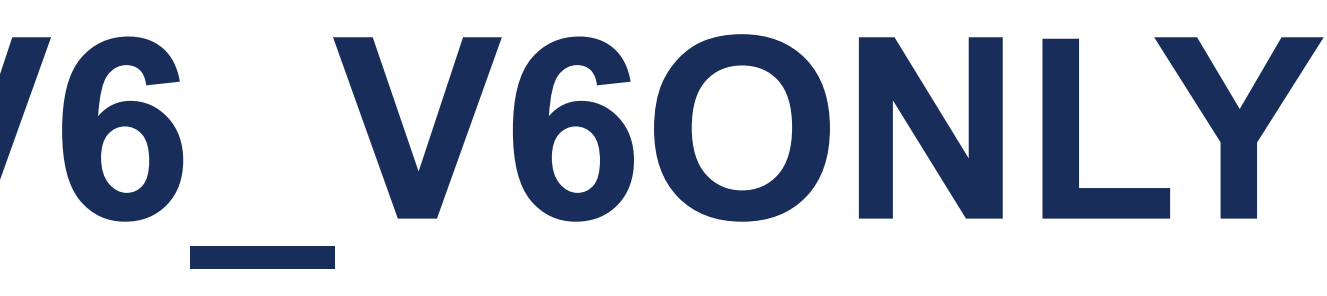

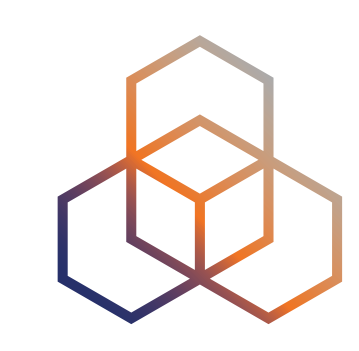

### **Socket option IPV6\_V6ONLY**

7

IPV6\_V6ONLY=0 compatibility enabled

**default for Linux and macOS**

IPV6\_V6ONLY=1 compatibility disabled

**default for Windows and BSD enforced on OpenBSD**

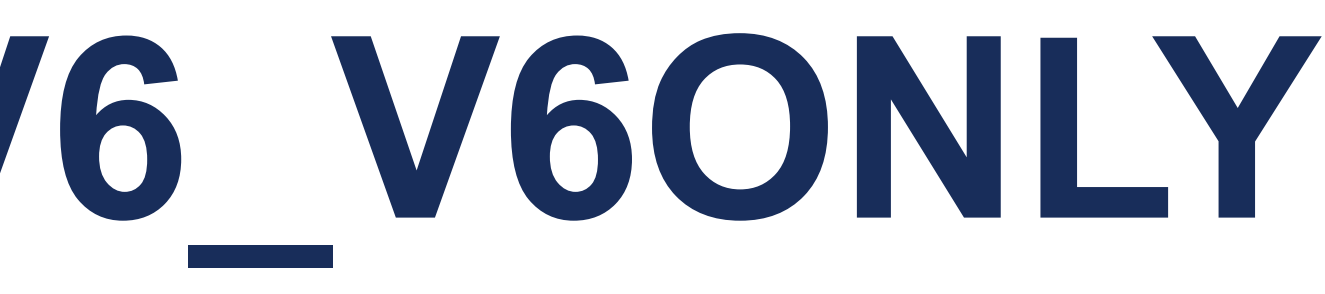

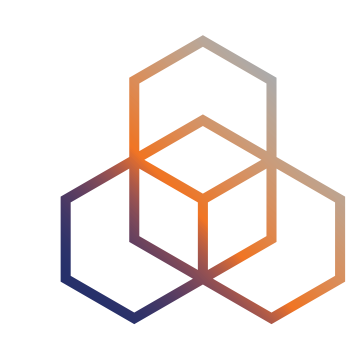

### **Socket option IPV6\_V6ONLY**

### • Portable applications should **always set the option** properly

7

IPV6\_V6ONLY=0 compatibility enabled

**default for Linux and macOS**

IPV6\_V6ONLY=1 compatibility disabled

**default for Windows and BSD enforced on OpenBSD**

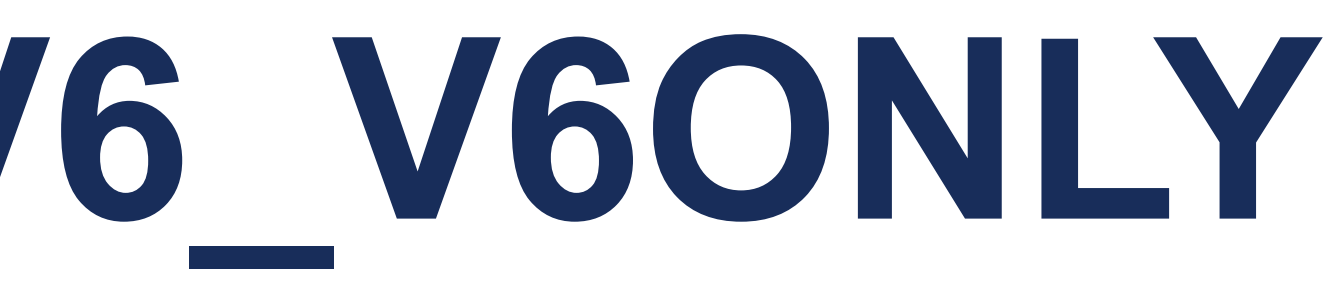

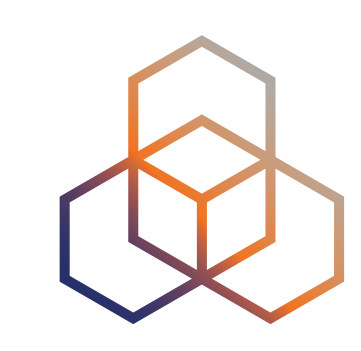

### **Socket option IPV6\_V6ONLY**

- Portable applications should **always set the option** properly
- Enabled compatibility will block opening similar IPv4 socket

7

IPV6\_V6ONLY=0 compatibility enabled

**default for Linux and macOS**

IPV6\_V6ONLY=1 compatibility disabled

**default for Windows and BSD enforced on OpenBSD**

## **IPv4-mapped IPv6 addresses in the wild**

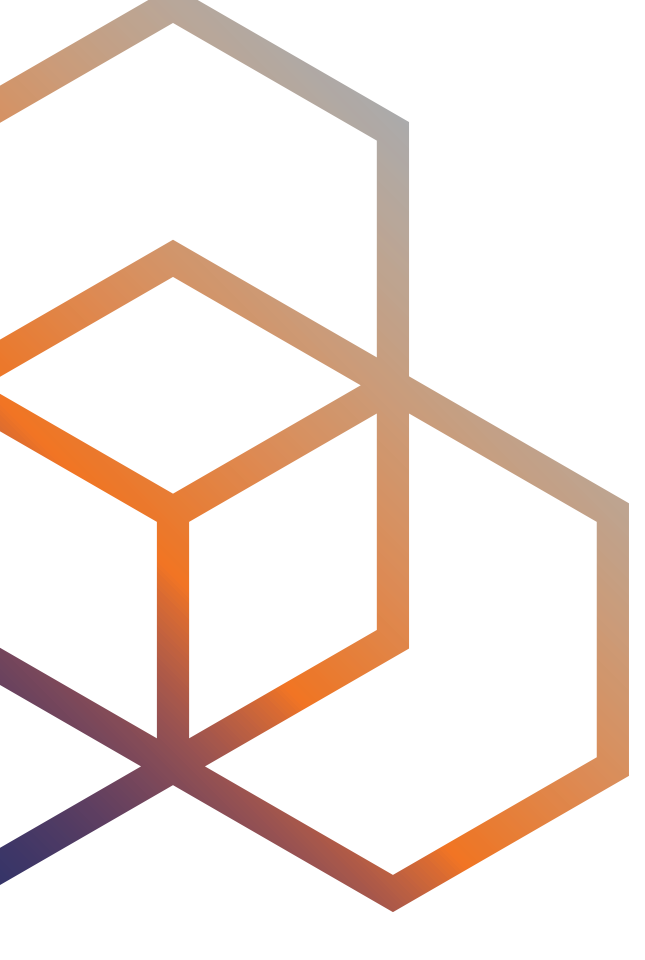

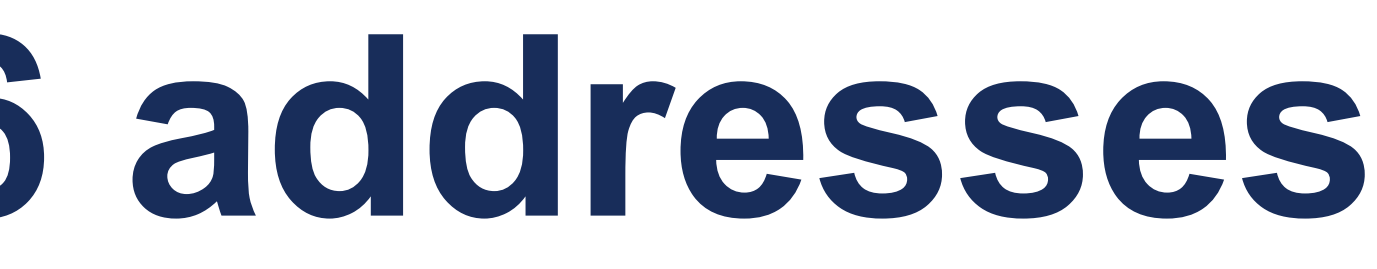

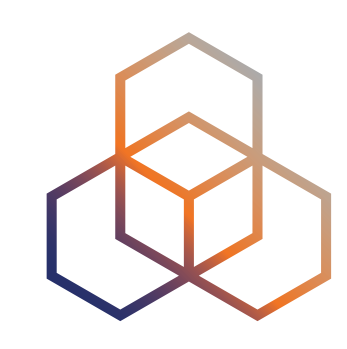

## **IPv4-mapped IPv6 addresses**

- Represent IPv4 addresses in **IPv6-only socket API**
- Should **never leave the host**
- Should never appear in **any IPv6 packet anywhere**
- It **would be silly** to try to put them **into the DNS**

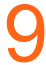

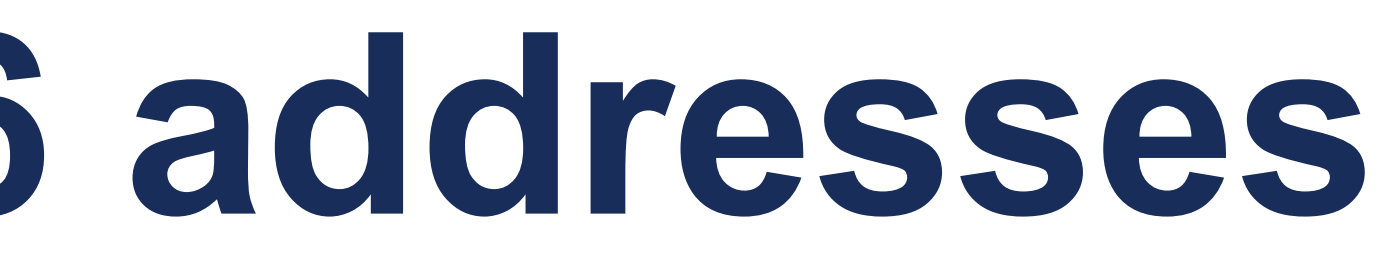

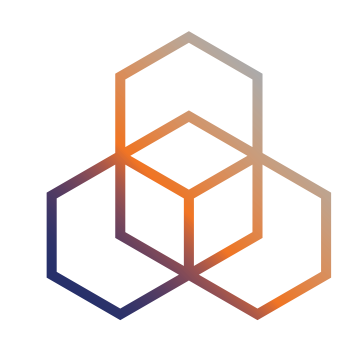

## **IPv4-mapped IPv6 addresses**

- Represent IPv4 addresses in **IPv6-only socket API**
- Should **never leave the host**
- Should never appear in **any IPv6 packet anywhere**
- It **would be silly** to try to put them **into the DNS**
- **• Yet people are doing it**

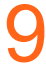

**\$ host bam.nr-data.net**  bam.nr-data.net is an alias for bam.cell.nr-data.net. bam.cell.nr-data.net is an alias for fastly-tls12-bam.nr-data.net. fastly-tls12-bam.nr-data.net has address **162.247.243.29** fastly-tls12-bam.nr-data.net has IPv6 address **::ffff:162.247.243.29**

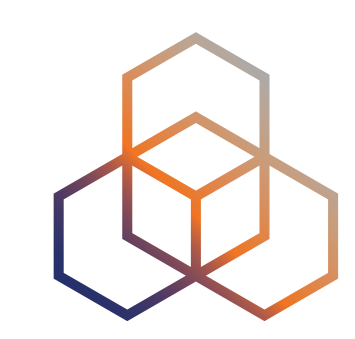

## **Why would somebody do that?**

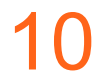

We did this to **drive down the cost** with our DNS provider. Queries for AAAA records that didn't exist, followed by queries for A records, was **costing us significantly** and we needed to alleviate that.

Our AAAA answers **follow the standards**, and our local dual-stack testing has shown no issues. The IPv4 addresses embedded in the IPv6 answers should be accurate, and should match the A record requests, and should all be routable in the IPv4 space.

*Source: New Relic [support](https://forum.newrelic.com/s/hubtopic/aAX8W0000015BUvWAM/bamnrdatanet-resolves-with-wrong-aaaarecords) forum, shared by [Thomas](https://thomas--schaefer.de/) Schäfer*

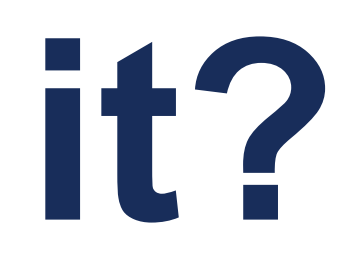

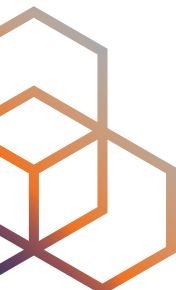

### **This is silly. Or is it?**

• I have set up two **test websites:**

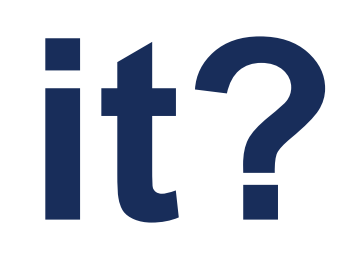

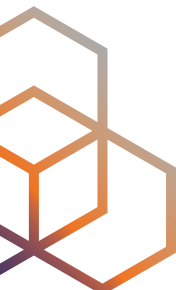

## **This is silly. Or is it?**

### • I have set up two **test websites:**

11

<https://ipv4-mapped.0skar.cz>

- only AAAA record pointing to an IPv4-mapped IPv6 address
- should be **universally unreachable**

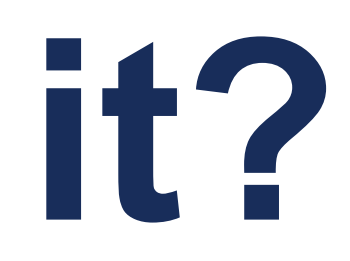

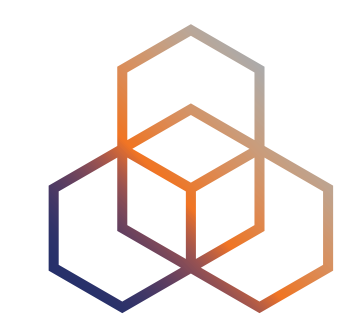

## **This is silly. Or is it?**

### • I have set up two **test websites:**

11

- only AAAA record pointing to an IPv4-mapped IPv6 address
- should be **universally unreachable**

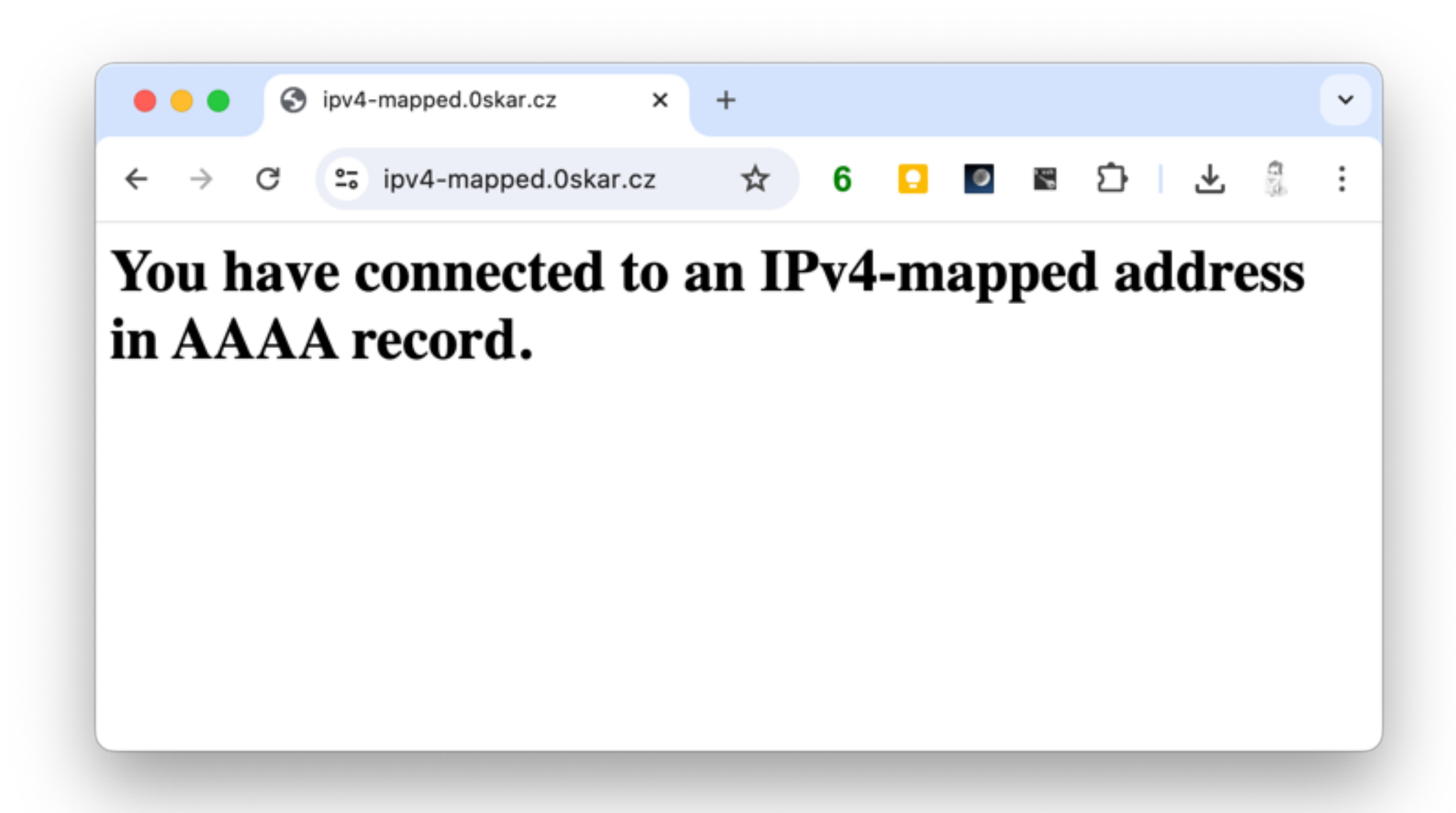

<https://ipv4-mapped.0skar.cz>

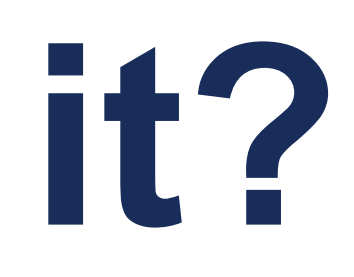

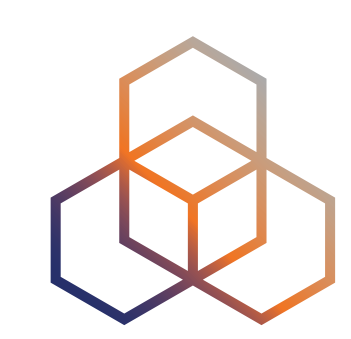

## **This is silly. Or is it?**

### • I have set up two **test websites:**

11

- only AAAA record pointing to an IPv4-mapped IPv6 address
- should be **universally unreachable**

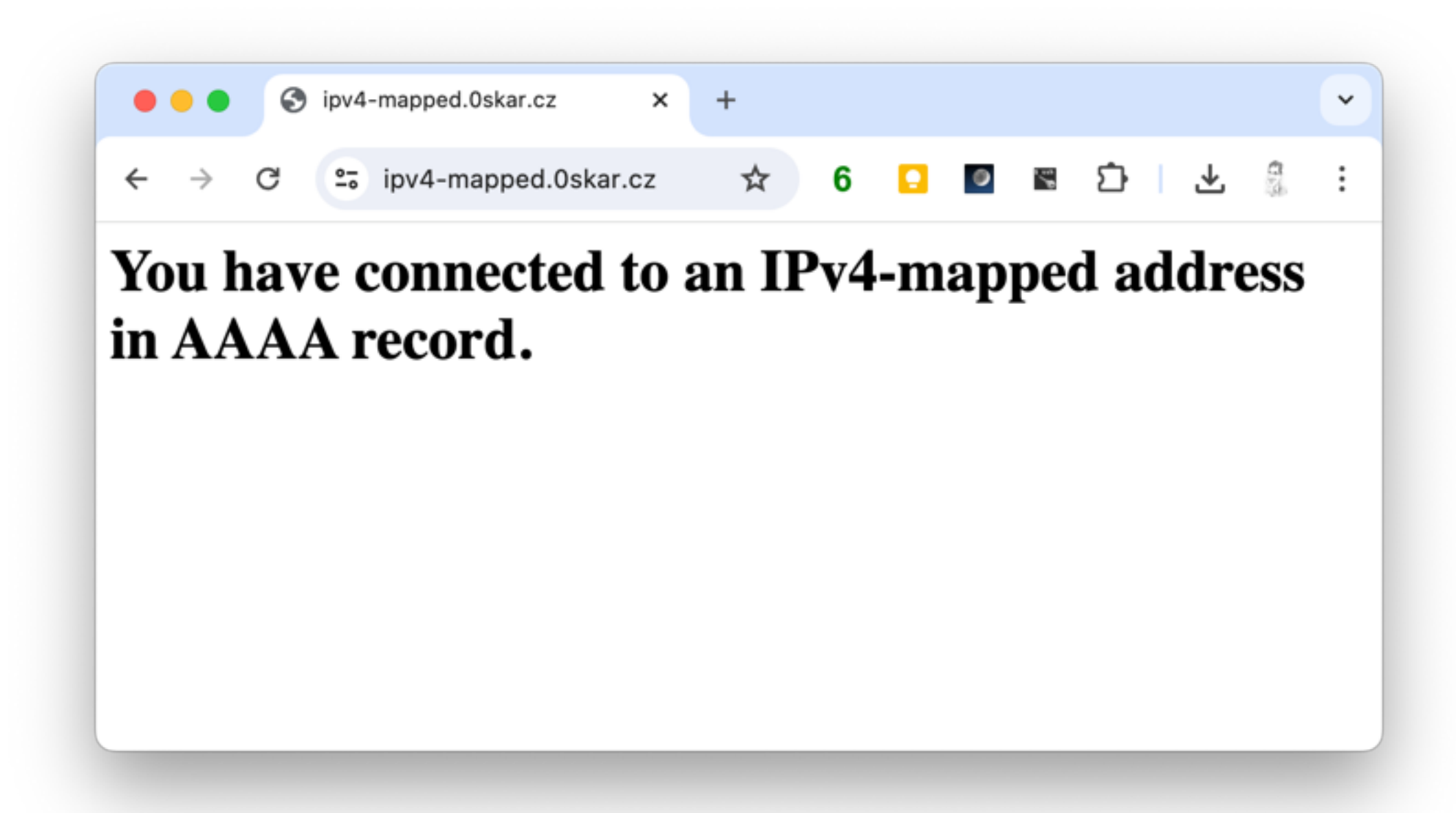

<https://ipv4-mapped.0skar.cz>

### <https://ipv4-mapped-pref.0skar.cz>

- dual stack with AAAA record pointing to an IPv4-mapped IPv6 address
- should **always reach the A-record target**

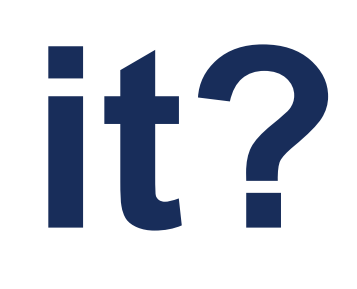

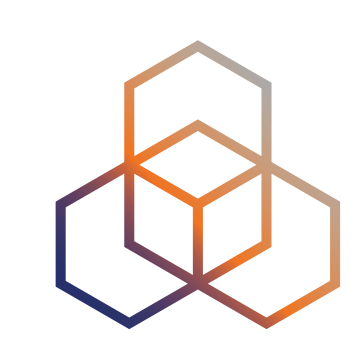

## **This is silly. Or is it?**

### • I have set up two **test websites:**

11

- only AAAA record pointing to an IPv4-mapped IPv6 address
- should be **universally unreachable**

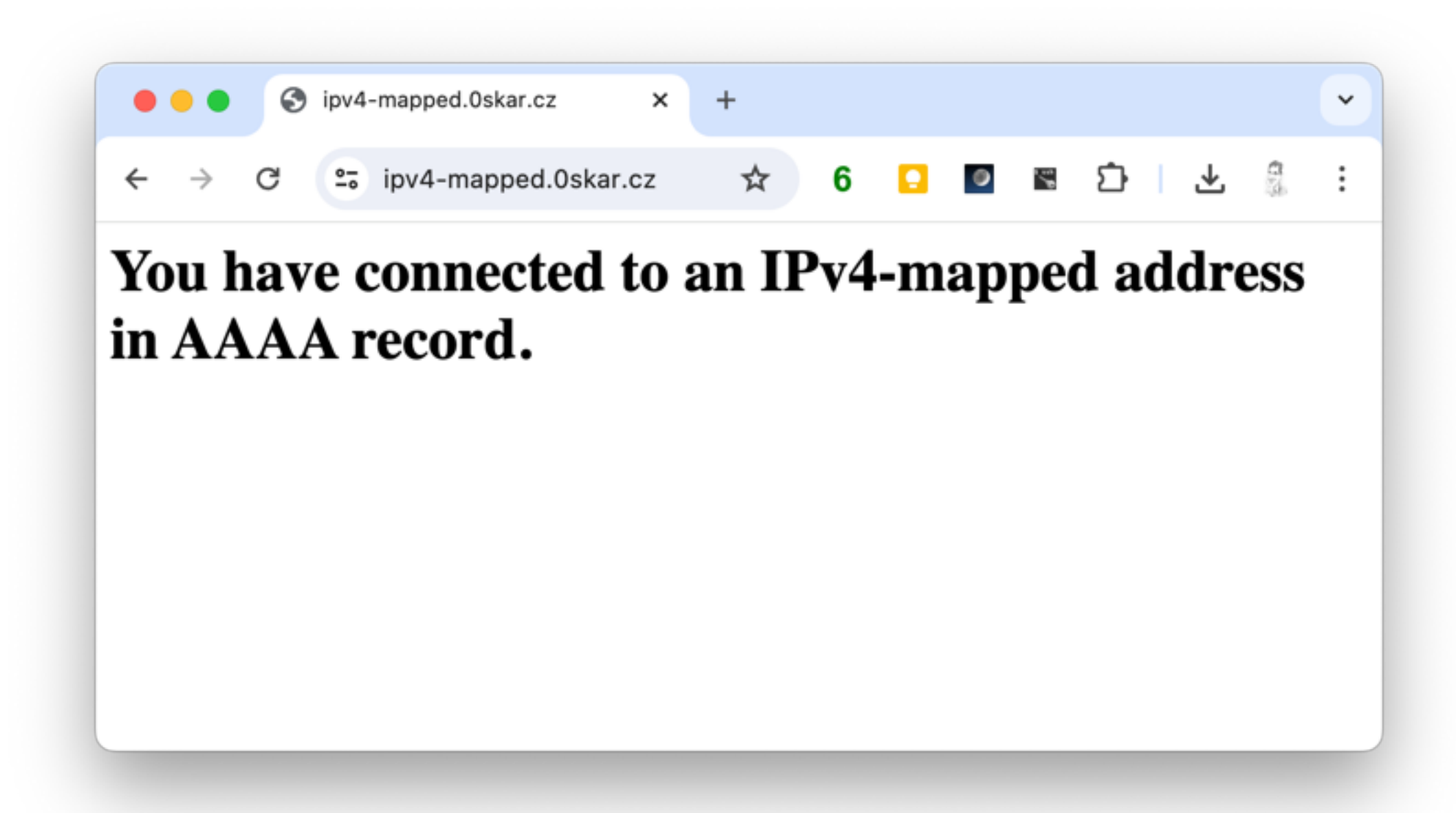

<https://ipv4-mapped.0skar.cz>

### <https://ipv4-mapped-pref.0skar.cz>

- dual stack with AAAA record pointing to an IPv4-mapped IPv6 address
- should **always reach the A-record target**

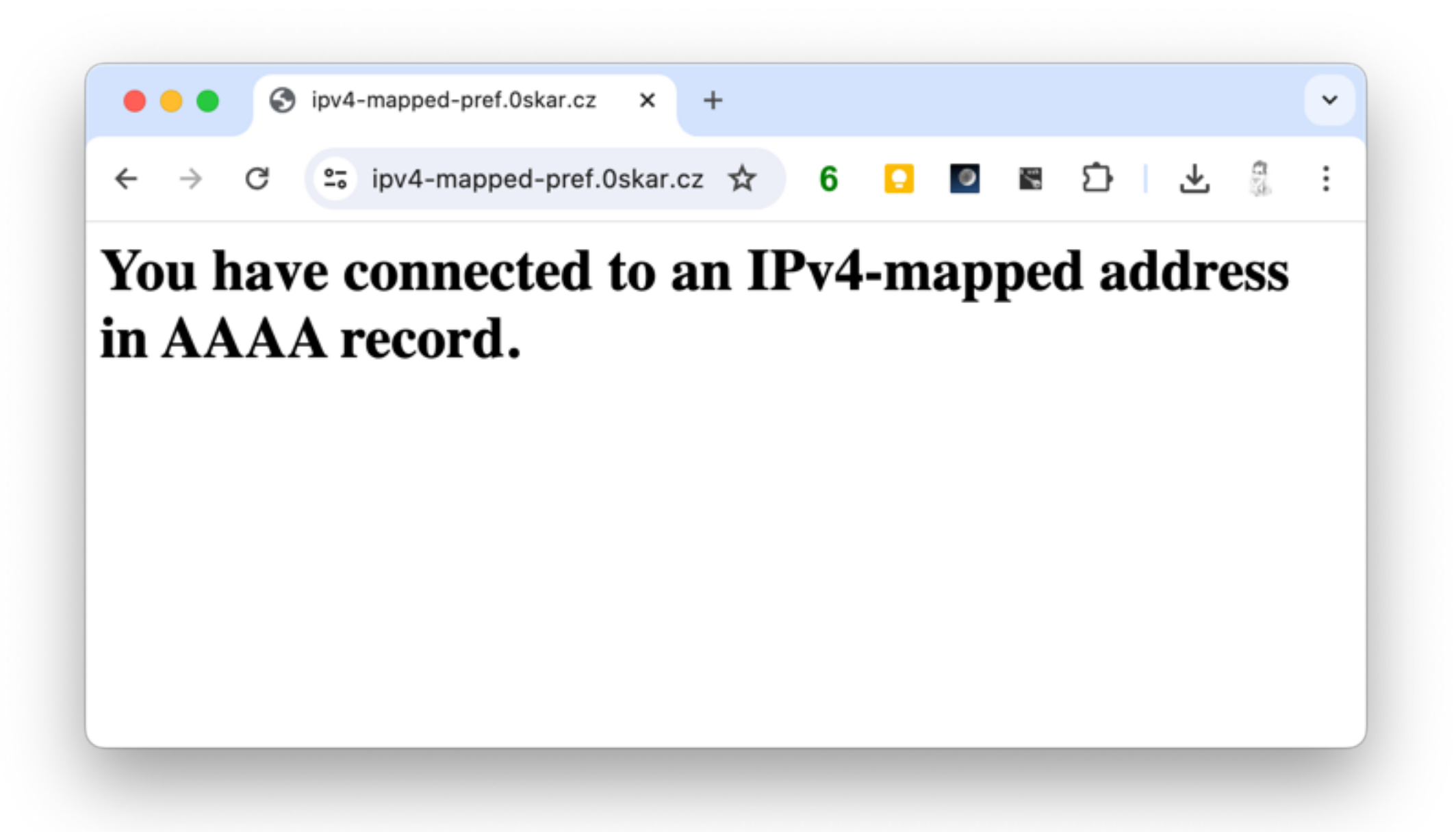

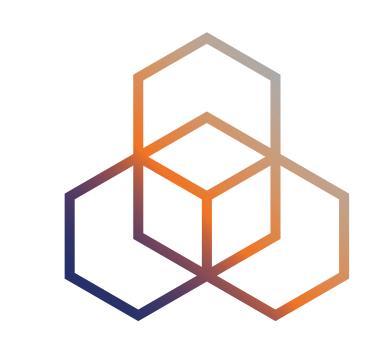

### **Looks like we have a problem**

- The results depend on:
	- operating system
	- browser
	- network (dual-stack vs. IPv6-only)
- But in any case, all hosts issued **both AAAA and A queries** 
	- so you **cannot save money** by putting IPv4-mapped addresses in AAAA records

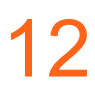

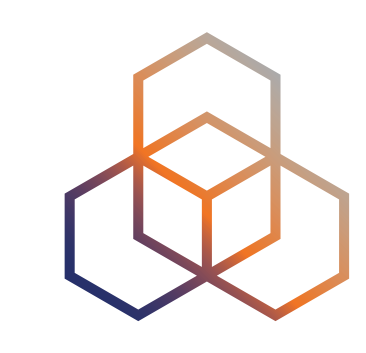

### **Looks like we have a problem**

- The results depend on:
	- operating system
	- browser
	- network (dual-stack vs. IPv6-only)
- But in any case, all hosts issued **both AAAA and A queries** 
	-

### - so you **cannot save money** by putting IPv4-mapped addresses in AAAA records

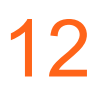

**\$ curl https://ipv4-mapped.0skar.cz**  curl: (6) Could not resolve host: ipv4-mapped.0skar.cz **\$ curl https://ipv4-mapped-pref.0skar.cz**  <h1>You have connected to an IPv4 address in A record.</h1>

### **macOS on a dual-stack network**

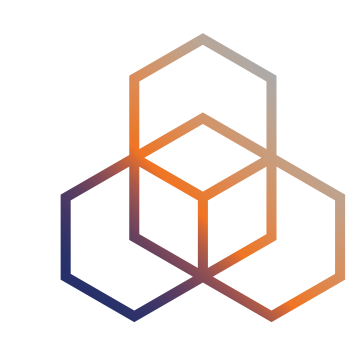

### **Looks like we have a problem**

- The results depend on:
	- operating system
	- browser
	- network (dual-stack vs. IPv6-only)
- But in any case, all hosts issued **both AAAA and A queries** 
	-

### - so you **cannot save money** by putting IPv4-mapped addresses in AAAA records

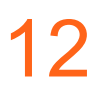

**\$ curl https://ipv4-mapped.0skar.cz**  curl: (6) Could not resolve host: ipv4-mapped.0skar.cz **\$ curl https://ipv4-mapped-pref.0skar.cz**  <h1>You have connected to an IPv4 address in A record.</h1>

### **macOS on a dual-stack network**

**\$ curl https://ipv4-mapped.0skar.cz**  <h1>You have connected to an IPv4-mapped address in AAAA record.</h1> **\$ curl https://ipv4-mapped-pref.0skar.cz**  <h1>You have connected to an IPv4-mapped address in AAAA record.</h1> **\$ curl https://ipv4-mapped-pref.0skar.cz**  <h1>You have connected to an IPv4 address in A record.</h1>

**macOS on an IPv6-only network**

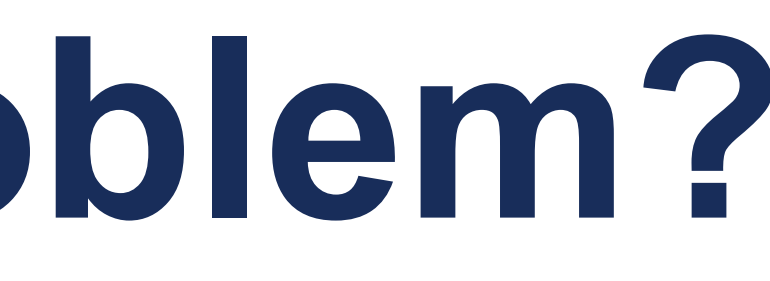

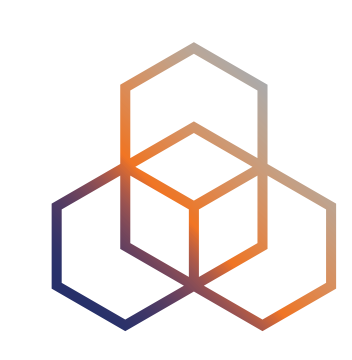

## **Is this really a problem?**

- Happy Eyeballs successfully **hide similar problems**
- Having a broken AAAA record **will break DNS64** 
	- **outside the global unicast range**

- this can be avoided by setting up DNS64 to **ignore AAAA records** with addresses

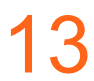

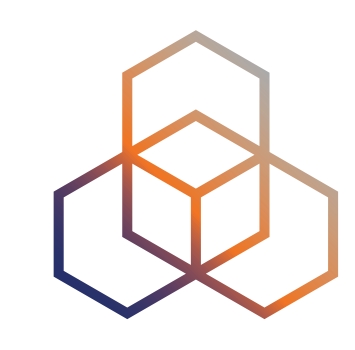

### **What can we do about this?**

- **DNS64 operators**:
	- **ignore addresses** outside 2000::/3 as valid AAAA-records
- **Operating system and/or browser vendors**:
	- maybe filter IPv4-mapped IPv6 addresses in the resolver?
- **DNS hosters**:
	- **don't charge** your customers more **for empty responses**
- **Anyone**:
	- bring this to the IETF and clarify *unacceptable usage* of IPv4-mapped addresses

## **Questions ?**

Ondrej.Caletka@ripe.net @oskar456@mastodon.social

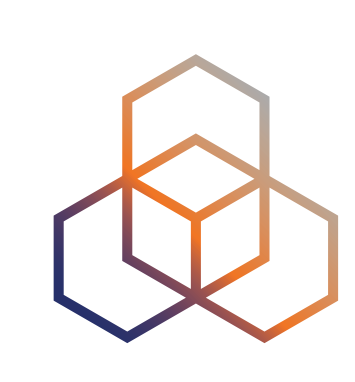

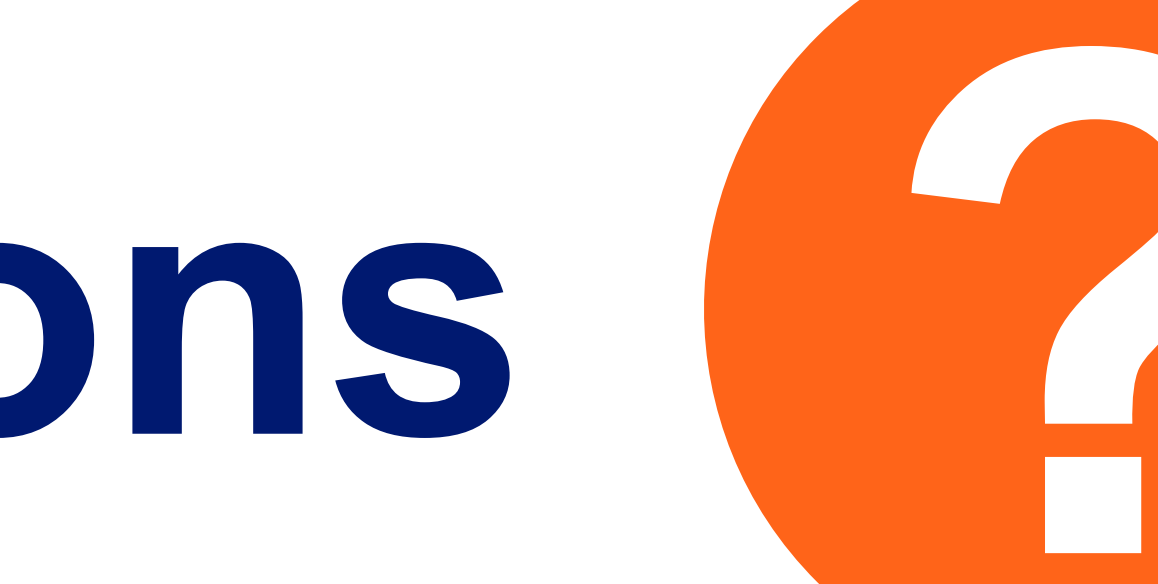

- Free online course  $\langle \langle \rangle \rangle$
- Study at your own pace  $\blacktriangledown$
- $\checkmark$
- Interactive learning

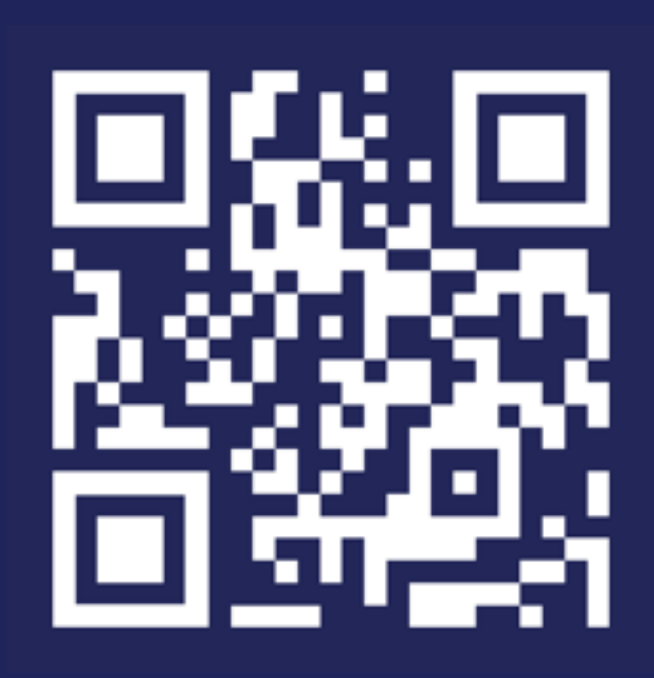

### **academy.ripe.net**

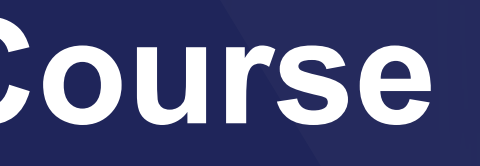

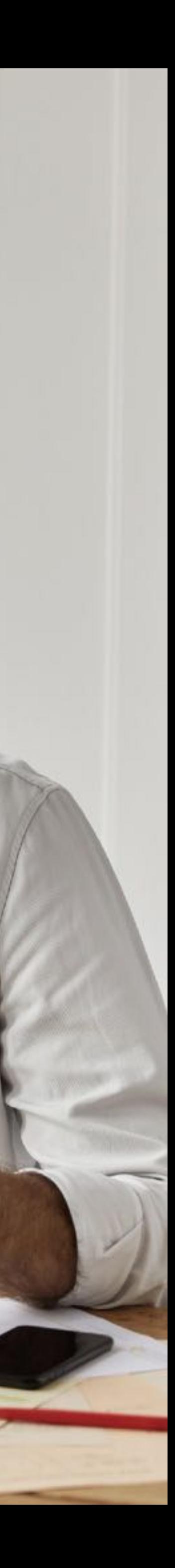

..........

### **IPv6 Fundamentals E-learning Course**

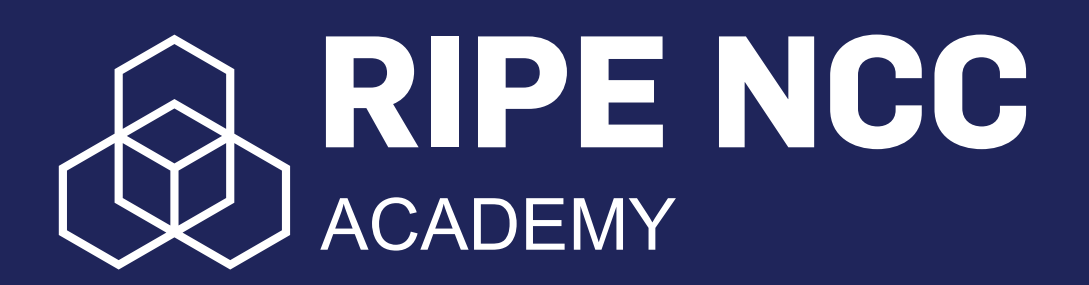